### TIPI RECORD

- Sintassi:
	- **TYPE mioTipoRecord IS RECORD (field[,field]\*);**
	- **field ::= nome tipo [ [NOT NULL] := expr ]**
- I campi possono essere scalari, record, collezioni
- Sono tipi di prima classe
- I campi si aggiornano e si leggono con la sintassi rec.campo
- Due record dello stesso tipo (cioè con lo stesso nome di tipo) si possono assegnare per intero

# SELECT INTO

• Se una query ritorna una sola riga, si può metterne il risultato dentro un record o un insieme di campi:

```
type impiegato emp%ROWTYPE;
   opp: type impiegato is record(a number, b char(30));
   unImp impiegato;
   x number; y char(30);
   ...
   select * into unImp 
   from emp where codice=100;
– ma anche:
```
- **select codice, nome into x, y**
- **select \* into x, y**
- **select codice, nome into unImp**

### SELECT INTO

- **select ... into ...** fallisce se la query dà n righe con  $n \ll 1$
- Per evitare problemi:

```
– select count(*) into i
 from ... ecc.;
 if i=1 then select ...;
 else ....;
 end if;
```
# CURSORI

- Un cursore è associato ad una query
- Dopo che subisce un OPEN, denota un'area di lavoro:

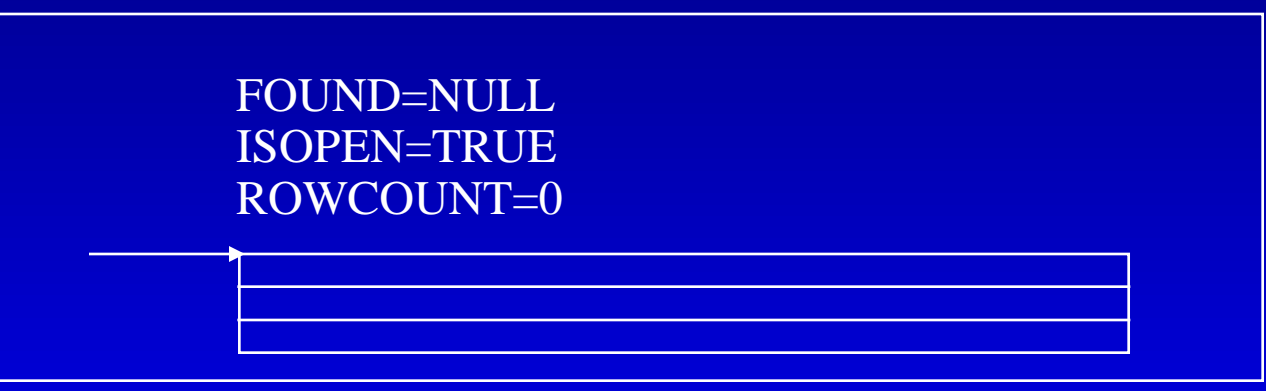

- Ogni operazione **fetch c into var** legge una riga ed avanza il puntatore; dopo l'ultima riga, l'effetto della fetch su **var** è indefinito (ma non fallisce)
- Dopo la OPEN, FOUND = Null; dopo le prime tre FETCH, FOUND=True; dopo la quarta FETCH, FOUND=False

# CURSORI

- Un cursore è associato ad una query dentro le dichiarazioni; può avere parametri:
	- **1 illogin varchar2;**

**cursor c is**

**select ora, data**

**from prenotazioni where login = illogin**;

**2 cursor c(nome varchar2) is**

**select ora, data** 

**from prenotazioni where login = nome;**

in (1), **illogin** è valutata al momento della open del cursore.

#### Operazioni sul cursore:

- **open**: esegue la query
- **fetch c into <dest>**
	- dest: o una lista di variabili, o un record
- estrazione di attributi: **c%FOUND, c%NOTFOUND, c%ISOPEN, c%ROWCOUNT,**
- **close c**: libera il risultato; si può riaprire.

# CURSORI NEI FOR

```
• Se c è un cursore, allora:
      for x in c loop
       body(x);
      end loop;
  equivale (più o meno) a:
      declare
         x c%rowtype;
      begin
         open c;
         loop
           fetch c into x;
           exit when c%notfound
           body(x);
         end loop;
         close c;
      end;
```
#### CURSORI IMPLICITI

• Se c è un cursore, allora: **for x in ( query ) loop** *body***(x); end loop;** equivale a: **for x in c loop** *body***(x); end loop;**

#### Esempio di cursore implicito

```
GUI.openSelect('Studenti');
```
- **FOR s**
- **IN ( SELECT nome, matricola FROM studenti)**
- **LOOP**

**GUI.addOption(s.nome,s.matricola); END LOOP;**

**GUI.closeSelect;**

#### Esempio di cursore implicito

```
GUI.openTable;
GUI.openRow;
 GUI.addTitleCell('NOME');
 GUI.addTitleCell('COGNOME');
GUI.closeRow;
FOR s 
IN (SELECT nome, matricola FROM studenti)
LOOP
 GUI.openRow;
  GUI.addTextCell(s.nome);
  GUI.addTextCell(s.matricola);
 GUI.closeRow;
END LOOP;
GUI.closeTable;
```
# SEQUENCE

- La generazione di chiavi numeriche si puo' fare come segue:
	- **select max(codice)+1 into nuovocodice**
	- **from persone;**
	- **insert into persone**
	- **values (nuovocodice, nome, cognome)**
- Questa tecnica si presta a deadlock; ORACLE mette a disposizione contatori persistenti, detti sequence: **create sequence codicePersone increment by 1 start with 1 maxvalue 99999 cycle;**

# SEQUENCE (CONTINUA)

• L'inserzione diventa: **insert into persone values (codicePersone.nextval, nome, cognome)**

- In seguito **s.currval** restituisce l'ultimo valore ritornato da **s.nextval**
- Per leggere **s.currval** :
	- **select s.currval into x from dual**

# SEQUENCE (CONTINUA)

• Per creare uno studente ed un esame **insert into studenti values (seqStudenti.nextval, cognome);**

> **insert into esami values (seqStudenti.currval, voto);**

• Oppure:

**insert into studenti values (seqStud.nextval, cognome);**

**select seqStud.currval into ultimaMatricola from dual;**

**insert into esami values (ultimaMatricola, voto);**

# BINDING DI PL/SQL

- PL/SQL è compilato, per cui:
	- i nomi di tabelle e colonne devono essere specificati come costanti
	- può riferire solo tabelle e colonne già specificate
	- non può eseguire comandi del DDL
- Se lo schema è cambiato al momento di eseguire una funzione, il sistema rieffettua il binding, che però può fallire se il nuovo schema è incompatibile con la procedura
- Esiste un package (DBMS\_SQL) per effettuare generazione e compilazione dinamica di PL/SQL

# SQL in PL/SQL

- Solo il DML ed il controllo delle transazioni
- Tutte le funzioni SQL, ma le funzioni aggregate solo nelle query
- Pseudocolonne nelle query:
	- **CURRVAL, NEXTVAL**: usano una SEQUENCE, dentro una select o dentro una insert / set
	- **ROWID**: identifica una ennupla
	- **ROWNUM**: una query ne assegno uno diverso (crescente e consecutivo) ad ogni ennupla trovata
- Nella clausola where:
	- confronti, con eventualmente **some**(**any**) ed **all**
	- **between**, **exists**, **in**, **is null**
- Tra due **select**: **intersect**, **minus**, **union**, **union all**

# CURSORI VARIABILI

- Sono cursori su cui si possono fare assegnamenti, o puntatori assegnabili ad aree di lavoro.
- Utili per:
	- fare aprire un cursore da un subroutine
	- comunicazione tra ambiente esterno e PL/SQL
	- avere un cursore che può essere legato a tabelle, query o anche tipi diversi

# DEFINIZIONE DI CURSORI VARIABILI

• Prima si dichiara il tipo poi la variabile

```
declare
   type curtipo is ref cursor
                          return prenota%rowtype;
   curVar curtipo ;
```
- La parte **return** è opzionale
- Le variabili di cursore non possono essere variabili persistenti (variabili di package, colonne nel db)
- Anche di una variabile di cursore si può estrarre il **%rowtype**
- Operazioni:
	- **open cur for query**;
	- attributi, **fetch into, close**

# TIPI COLLEZIONE

- Array associativi (Tabella Index-By): hash table, chiave int o string, tipo collezione "storico"
- Nested table e Varray: meno flessibili, ma possono essere memorizzate in una casella del DB
- Tabelle annidate: simili alle index-by, ma:
	- Alcune procedure in più (trim,extend)
	- Una nested table vuota è uguale a NULL
	- Una nested table va creata ed estesa in modo esplicito
	- Set-semantics: quando è memorizzata nel DB perde l'ordine e la posizione dei buchi
- Varray: simili alle tabelle annidate, ma:
	- Hanno un maximum size
	- Non hanno buchi, ma solo un upper bound  $($   $\leq$  maximum size)
	- Conservano ordine e subscript nel DB

#### TIPI TABELLA INDEX-BY

- Tabelle hash in memoria centrale:
	- **TYPE mioTipoTabella IS TABLE OF tipoElem [NOT NULL] INDEX BY [BINARY\_INTEGER| VARCHAR2(size)]** – **miaTabella mioTipoTabella**;
- tipoElem: un tipo qualunque (anche T I-B), dichiarato altrove
- Una tabella può essere un parametro o il risultato di una funzione
- Accesso alle righe: **miaTabella (expr);** tabelle di uguale tipo si possono assegnare per intero

#### ATTRIBUTI DI UNA TABELLA I-B

- **EXISTS(i): bool**
- **PRIOR(i), NEXT(i), FIRST, LAST, COUNT: binary\_integer**
- Esempio:

**DECLARE**

**i BINARY\_INTEGER**

**BEGIN**

**i := tab.FIRST;**

**WHILE i IS NOT NULL**

**LOOP ..; i := tab.NEXT(i);**

**END LOOP;**

• **tabella.DELETE, tabella.DELETE(i), tabella.DELETE(i,j)**

#### INSERIMENTI IN UNA TABELLA I-B

• Assegnamento:

**TYPE TipoTabVarChar IS TABLE OF VarChar2 INDEX BY BINARY\_INTEGER; tabNomi TipoTabVarChar; tabNomi(4) := 'abc';**

• Select - into:

**TYPE TipoTabPers IS TABLE OF Persone%RecType INDEX BY BINARY\_INTEGER; tabPersone TipoTabPers;**

**select \* into tabPersone(x) from studenti where matricola = x;**

#### COPIARE UNA RELAZIONE

• Con un loop su di una query:

```
for s in 
  (select nome, cognome, matricola from studenti)
loop
  tn(s.matricola) = s.nome;
```
- **tc(s.matricola) = s.cognome;**
- **tncm(s.matricola) = s**
- **end loop**
- **tn(456456) =>'Mario', tc(456459) =>'Rossi'**
- **tn(456459) =>'Luigi', tc(456459) =>'Bianchi'**

#### • La clausola bulk collect into:

**select nome, cognome, matricola bulk collect into tncm from studenti s**

- **tncm(1) => (456456,'Mario','Rossi')**
- **tncm(2) => (456459,'Luigi','Bianchi')**

# COPIARE UNA RELAZIONE

• Simulare la bulk collect con un loop: **DECLARE TYPE MioTipoTabella IS TABLE OF emp%ROWTYPE INDEX BY ... miaTab MioTipoTabella; i BINARY\_INTEGER := 0; CURSOR c IS SELECT \* FROM emp; BEGIN OPEN c; LOOP i:=i+1; FETCH c INTO miaTab(i); EXIT WHEN c%NOTFOUND; END LOOP**

# CICLI SULLE TABELLE

• Riempiamo due tabelle con un cursore implicito: **DECLARE**

```
TYPE TNomeTab IS TABLE OF emp.nome%TYPE...
   TYPE TSalTab IS TABLE OF emp.sal%TYPE INDEX...
   miaNomeTab TNomeTab ;
   miaSalTab TSalTab ;
   i BINARY_INTEGER := 0;
BEGIN
   FOR imp IN (SELECT nome, sal FROM emp)
   LOOP
      i:=i+1;
      miaNomeTab(i) := imp.nome;
      miaSalTab(i) := imp.sal;
   END LOOP
END
```
### TABELLE PASSATE COME PARAMETRO

• Un parametro tabella non può avere default null, ma:

```
CREATE OR REPLACE PACKAGE pp AS
 TYPE MyTableT IS TABLE OF varchar(80) 
                 INDEX BY binary_integer;
  myEmptyTable MyTableT;
  PROCEDURE test(
            t MyTableT DEFAULT myEmptyTable
  );
END pp;
```
#### DICHIARAZIONE DI NT e VA

- **TYPE CourseList IS TABLE OF VARCHAR2(10);**
- **TYPE Project IS OBJECT( project\_no NUMBER(2), title VARCHAR2(35), cost NUMBER(7,2));**
- **TYPE ProjectList IS VARRAY(50) OF Project;**

#### INIZIALIZZAZIONE DI NT e VA

• Una Nested table o Varray vale **null** fino a che:

**DECLARE my\_courses CourseList;**

**BEGIN my\_courses := CourseList('Econ 2010', 'Acct 3401', 'Mgmt 3100', 'PoSc 3141', 'Mktg 3312', 'Engl 2005');**

• Per modificare la dimensione, usare il metodo extend

- **my\_courses.extend** (ovvero, extend(1))
- **my\_courses.extend(3):** aggiunge tre elementi nulli
- **my\_courses.extend(3,1):** aggiunge tre elementi copiati dal primo
- **Trim** annulla l'effetto di **extend**

#### BULK BINDS

• Lo statement sotto (var è un intero)

- **forall var in e1..e2 sqlstatement**
- **forall var in indices of collection sqlstatement**
- **forall var in values of ind-coll sqlstatement**

viene eseguito in modo molto più efficiente del loop:

• **for var in e1..e2 sqlstatement**

• Dentro sqlstatement posso usare var solo in mytable(var) (non mytable(expr(var)!))

#### BULK SELECT INTO

**TYPE MyTable IS TABLE OF char(15) index by binary\_integer;**

- **i binary\_integer;**
- **t myTable;**
- **s myTable;**

**begin**

```
SELECT nome, cognome BULK COLLECT INTO t, s 
FROM persone WHERE ROWNUM <= 100;
for i in t.first..t.last
loop
      …t(i)…;
      …s(i)…;
end loop;
```
**end;**